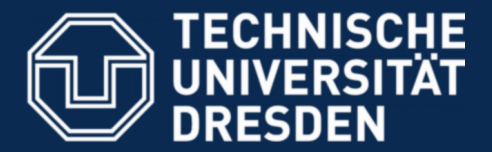

**Faculty of Computer Science** Institute for System Architecture, Operating Systems Group

## **MKC – Exercise 3**

Nils Asmussen

2019-06-06

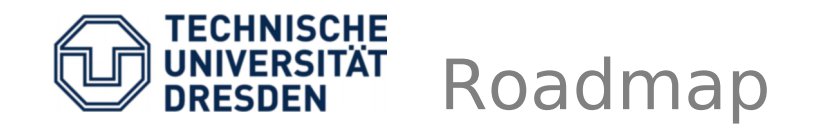

- Create new Execution Contexts (threads)
- Manage ECs in a (double linked ring) list
- Switch between them (cooperatively)
- Hands-on
	- User-level threading
	- 1<sup>st</sup> "real" system call: create\_ec
	- 2<sup>nd</sup> system call: yield

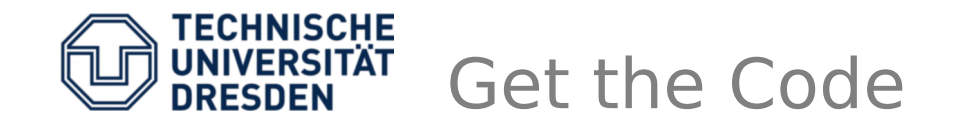

\$ git clone <https://os.inf.tu-dresden.de/repo/git/mkc.git> \$ git checkout exercise3

# build it \$ make

 $#$  run it \$ make run

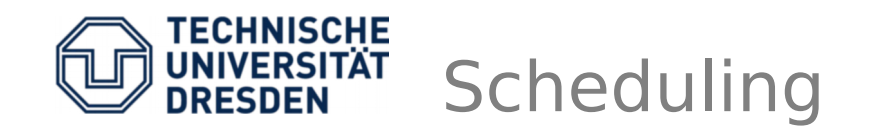

- Very very simple scheduler
	- No priorities, no time budgets
	- Cooperative multithreading
	- Single address space, uniprocessor
- Kernel: kern/include/ec.h
	- Registers (state)
	- Continuation (where to continue execution)
	- Management information (e.g. **\*prev**, **\*next**)
- User: user/src/user.cc
	- Code (instruction pointer)
	- Most likely a Stack (stack pointer)

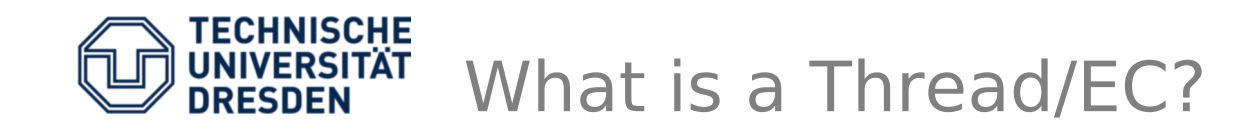

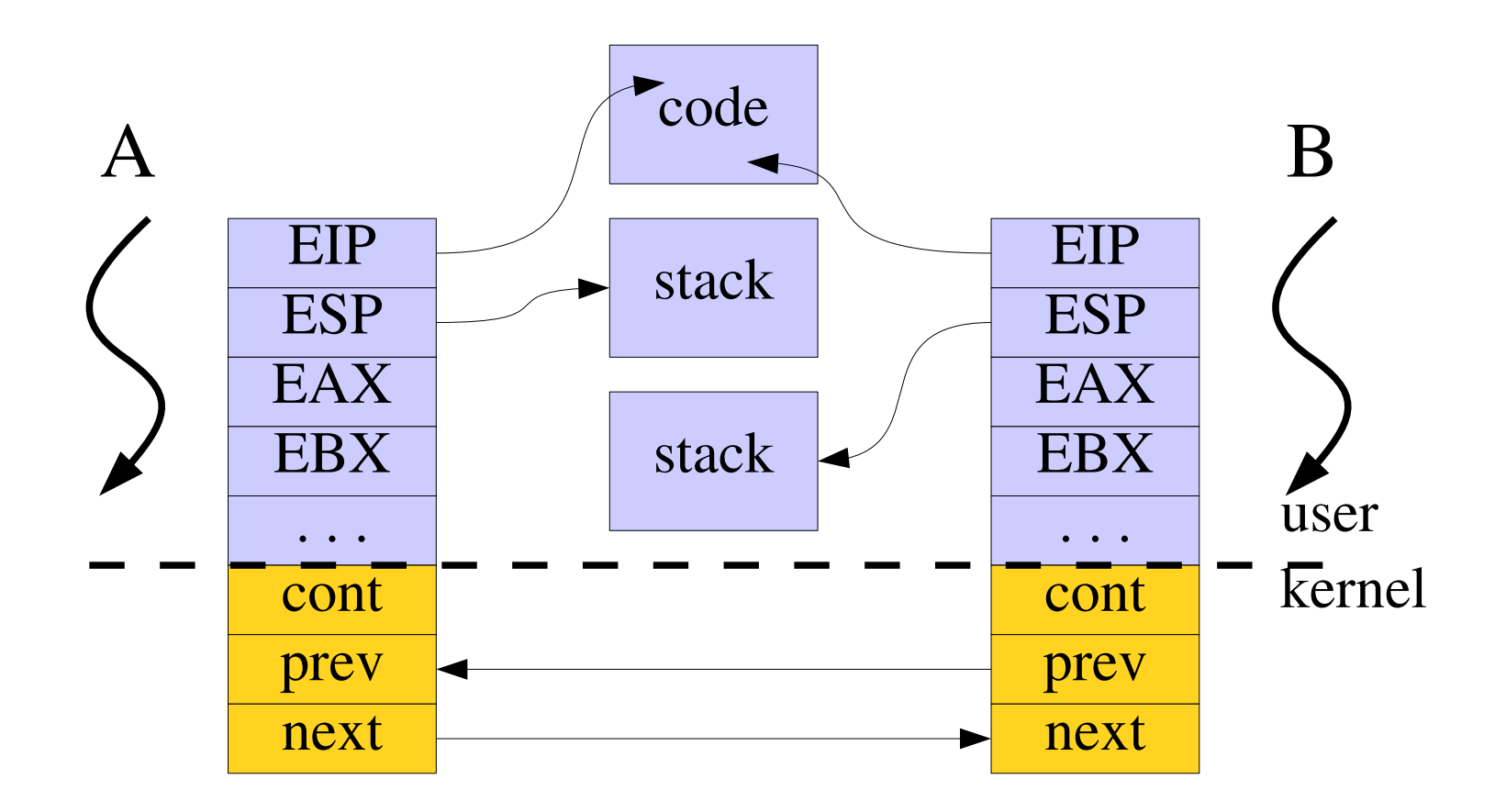

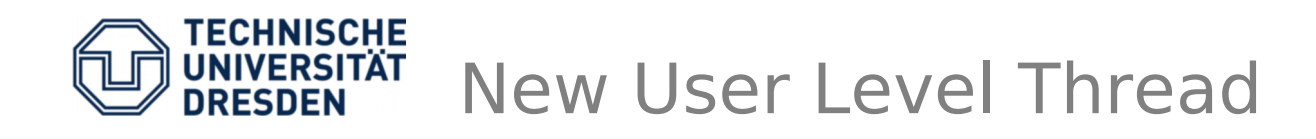

- Thread function: no parameter, nothing to return, but needs a stack
- Where to get the new stack from? malloc()  $\rightarrow$ not available (so far)
- Put it statically in data segment or on local stack of the currently running thread: **char new\_stack[64];**
- Stack grows downwards, thus ESP should point to the end: **new\_stack + sizeof(new\_stack)**

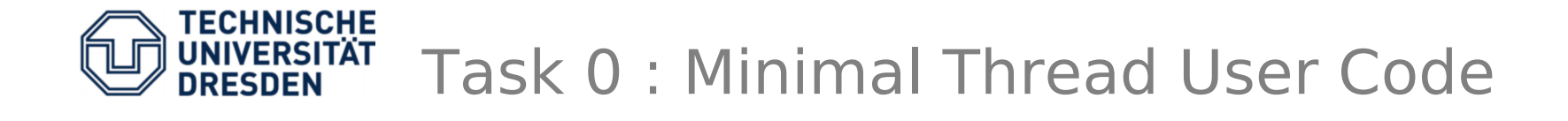

- Write a new thread function in user/src/user.cc
	- Simple function doing nothing but spinning
	- Later it shall call **sys\_yield()**, thus switching to the next thread
- New bindings for to-be-written syscalls:
	- **sys create ec** (2 arguments):
		- Creates a shining new Execution Context
		- EIP of new EC (thread function's address)
		- ESP to be used we need a user stack per EC
	- **sys\_yield** (no argument)
		- Simply switches to the next thread

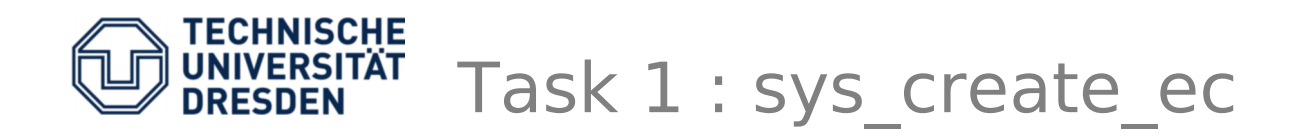

- Organize ECs in a ring list
	- add **prev** and **next** pointer (kern/include/ec.h)
	- Private **enqueue()** function, adding **this** to the tail of the list (kern/src/ec.cc)
	- Special case when creating very first EC, **Ec::current** is not yet set, watch out!
- Add a new system call
	- Two parameters (instruction and stack pointer)
	- Ec::sys\_regs() and kern/include/regs.h
	- Create **new EC**, add it to the list, and sysexit
	- Verbose printf, newly created EC, its EIP/ESP, maybe even the whole list of ECs

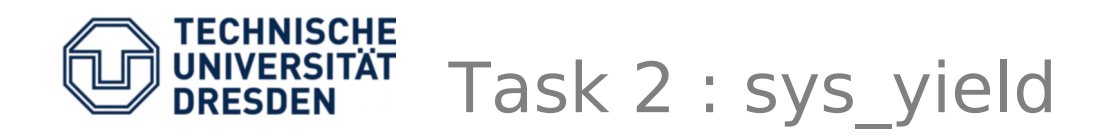

- Switch from currently running EC (**Ec::current**) to next one (**current->next**)
	- Every EC has a continuation the function to execute whenever becoming ready (again)
	- The currently running thread shall continue with ret user sysexit, thus set cont accordingly
	- Switch to **current->next** via **make\_current()**
- Create more threads in user application, printf whenever they yield: **EC:%p → EC:%p**